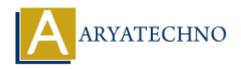

# MongoDB - MCQ with answer

**Topics**: MongoDB

Written on December 30, 2023

## 1. What is MongoDB?

a. A relational database

b. A NoSQL database

c. A graph database

d. A file system

Answer: b. A NoSQL database

# 2. In MongoDB, what is a document?

a. A record in a table

b. A field in a collection

c. A JSON-like data structure

d. A row in a database

Answer: c. A JSON-like data structure

# 3. What is the default port for MongoDB?

a. 3306

b. 27017

c. 5432

d. 8080

**Answer: b. 27017** 

# 4. Which data format is used in MongoDB for storage and data exchange?

a. XML

b. JSON

c. BSON

d. YAML

Answer: c. BSON

# 5. What is a Collection in MongoDB?

a. A group of related documents

b. A set of fields

- c. A single document
- d. A table in a relational database

#### Answer: a. A group of related documents

# 6. What is the purpose of the \_id field in MongoDB?

- a. It is a reserved keyword
- b. It must be manually added to each document
- c. It is automatically added to each document as a unique identifier
- d. It is used only for indexing

#### Answer: c. It is automatically added to each document as a unique identifier

# 7. How can you update a document in MongoDB?

```
a. db.collection.update()
```

- b. db.collection.modify()
- c. db.collection.save()
- d. db.collection.edit()

#### Answer: a. db.collection.update()

# 8. What does the \$set operator do in MongoDB?

- a. Adds a new field to a document
- b. Removes a field from a document
- c. Updates a field with a new value
- d. Replaces the entire document

#### Answer: c. Updates a field with a new value

## 9. What does the **\$elemMatch** operator do in MongoDB?

- a. Matches documents based on an element in an array
- b. Adds a new element to an array
- c. Removes an element from an array
- d. Sorts elements in an array

#### Answer: a. Matches documents based on an element in an array

# 10. What is the purpose of the mongod process in MongoDB?

- a. It is the MongoDB shell
- b. It is the MongoDB server
- c. It is the MongoDB router
- d. It is the MongoDB driver

#### Answer: b. It is the MongoDB server

#### 11. How can you create an index in MongoDB?

a. db.collection.createIndex()

- b. db.createIndex()
- c. db.collection.addIndex()
- d. db.addIndex()

#### Answer: a. db.collection.createIndex()

## 12. What is Sharding in MongoDB?

- a. Document validation
- b. Data replication
- c. Data partitioning
- d. Database encryption

#### Answer: c. Data partitioning

## 13. What does the \$push operator do in MongoDB?

- a. Updates documents
- b. Adds elements to an array
- c. Removes elements from an array
- d. Creates a new collection

#### Answer: b. Adds elements to an array

# 14. In MongoDB, what is the purpose of the mongos process?

- a. It is the MongoDB shell
- b. It is the MongoDB server
- c. It is the MongoDB router
- d. It is the MongoDB driver

#### Answer: c. It is the MongoDB router

#### 15. How can you enable authentication in MongoDB?

- a. Start mongod with the --auth option
- b. Use the enableAuth() method
- c. Set the authentication flag in the configuration file
- d. Authentication is enabled by default

#### Answer: a. Start mongod with the --auth option

# 16. What does the MongoDB profiler do?

- a. Manages connections to the database
- b. Analyzes and optimizes query performance
- c. Enforces data validation rules
- d. Provides real-time data backups

#### Answer: b. Analyzes and optimizes query performance

## 17. What is a covered query in MongoDB?

- a. A guery that includes all fields of a document
- b. A query that can be fulfilled using an index only
- c. A query for encryption purposes
- d. A query that includes only specific fields

#### Answer: b. A query that can be fulfilled using an index only

# 18. What is MongoDB Atlas?

- a. A graphical user interface for MongoDB
- b. An in-memory storage engine for MongoDB
- c. A fully managed cloud database service
- d. A standalone MongoDB shell

#### Answer: c. A fully managed cloud database service

# 19. What is GridFS used for in MongoDB?

- a. Document validation
- b. Storing large files by dividing them into smaller chunks
- c. Data replication
- d. Sharding

#### Answer: b. Storing large files by dividing them into smaller chunks

# 20. How do you perform aggregation in MongoDB?

- a. Using the \$aggregate operator
- b. Using the aggregate() method
- c. Using the \$group operator
- d. Aggregation is not supported in MongoDB

#### Answer: b. Using the aggregate() method

## 21. What is the purpose of the \$pull operator in MongoDB?

- a. Adds elements to an array
- b. Removes elements from an array
- c. Updates documents
- d. Replaces the entire document

#### Answer: b. Removes elements from an array

# 22. Which operator is used to perform equality matching on arrays in MongoDB?

- a. \$in
- b. \$ea
- c. \$ne
- d. \$all

#### Answer: b. \$eq

# 23. What does the db.getCollectionNames() method do in MongoDB?

- a. Retrieves the list of databases
- b. Retrieves the list of collections in the current database
- c. Retrieves the list of documents in a collection
- d. Retrieves the list of fields in a document

#### Answer: b. Retrieves the list of collections in the current database

# 24. What is the purpose of the \$addToSet operator in MongoDB?

- a. Adds elements to an array
- b. Removes elements from an array
- c. Adds elements to an array only if they do not already exist
- d. Updates documents

#### Answer: c. Adds elements to an array only if they do not already exist

## 25. How can you find distinct values in a field using MongoDB?

```
a. db.collection.distinct()
b. db.collection.findDistinct()
c. db.distinct()
d. db.findDistinct()
```

Answer: a. db.collection.distinct()

# 26. What does the explain() method do in MongoDB?

- a. Displays information about the database schema
- b. Displays detailed information about the execution of a query
- c. Executes a guery and displays the result
- d. Exports the data in the collection to a file

#### Answer: b. Displays detailed information about the execution of a query

# 27. What is the purpose of the \$exists operator in MongoDB?

- a. Matches documents where a field does not exist
- b. Matches documents where a field exists
- c. Matches documents based on the existence of an array
- d. Matches documents based on the absence of a specific field

#### Answer: b. Matches documents where a field exists

## 28. How can you sort the results of a query in descending order in MongoDB?

```
a. db.collection.sort({field: -1})
b. db.collection.orderBy({field: -1})
c. db.collection.find().sort({field: -1})
```

```
d. db.collection.find().orderBy({field: -1})
```

Answer: c. db.collection.find().sort({field: -1})

## 29. Which of the following is true about the \$regex operator in MongoDB?

- a. It is used for adding regular expressions to documents
- b. It is used for searching text within documents using regular expressions
- c. It is used for updating documents with regular expressions
- d. It is used for removing regular expressions from documents

#### Answer: b. It is used for searching text within documents using regular expressions

## 30. What is the purpose of the mongorestore tool in MongoDB?

- a. It is used to export data from MongoDB
- b. It is used to query the MongoDB database
- c. It is used to restore a previously created MongoDB database backup
- d. It is used to create a new MongoDB collection

# Answer: c. It is used to restore a previously created MongoDB database backup

## 31. What does the \$and operator do in MongoDB?

- a. Performs a logical AND operation on an array of expressions
- b. Adds elements to an array
- c. Removes elements from an array
- d. Performs a logical OR operation on an array of expressions

#### Answer: a. Performs a logical AND operation on an array of expressions

# 32. How do you remove documents from a collection in MongoDB?

```
a. db.collection.delete()b. db.collection.remove()c. db.collection.drop()d. db.collection.truncate()
```

Answer: b. db.collection.remove()

# 33. What is the purpose of the \$slice operator in MongoDB?

- a. To slice arrays within documents
- b. To slice documents within a collection
- c. To slice fields within documents
- d. To slice collections within a database

#### Answer: a. To slice arrays within documents

# 34. Which of the following is a valid projection in MongoDB?

```
a. db.collection.find({}, {field1: 1, field2: 0})
b. db.collection.find({}, {field1: true, field2: false})
```

```
c. db.collection.find({}, {field1: include, field2: exclude})
d. db.collection.find({}, {field1: "include", field2: "exclude"})
```

Answer: b. db.collection.find({}, {field1: true, field2: false})

# 35. What is the purpose of the mongotop tool in MongoDB?

- a. It is used to perform aggregation on MongoDB collections
- b. It is used to monitor disk I/O
- c. It is used to monitor MongoDB server operations
- d. It is used to export data from MongoDB to a file

Answer: c. It is used to monitor MongoDB server operations

# 36. How can you limit the number of documents returned in a MongoDB query?

```
a. db.collection.limit(5)b. db.collection.find().limit(5)c. db.collection.setLimit(5)db.collection.find().setLimit(5)
```

Answer: b. db.collection.find().limit(5)

# 37. What is the purpose of the mongodump tool in MongoDB?

- a. It is used to import data into MongoDB
- b. It is used to guery the MongoDB database
- c. It is used to create a backup of a MongoDB database
- d. It is used to delete data from MongoDB

Answer: c. It is used to create a backup of a MongoDB database

# 38. What is the purpose of the \$sum operator in MongoDB Aggregation?

- a. To calculate the average value of a field
- b. To concatenate strings in a field
- c. To count the number of documents
- d. To calculate the sum of numeric values in a field

Answer: d. To calculate the sum of numeric values in a field

# 39. Which method is used to create an index on multiple fields in MongoDB?

```
a. db.collection.createIndex({field1: 1, field2: 1})
b. db.collection.createIndex({field1: "asc", field2: "asc"})
c. db.collection.createIndex({field1: "asc", field2: "desc"})
d. db.collection.createIndex({field1: 1}, {field2: 1})
```

Answer: a. db.collection.createIndex({field1: 1, field2: 1})

# 40. What is the purpose of the \$out stage in MongoDB Aggregation?

- a. To append documents to an existing collection
- b. To create a new collection with the aggregated results
- c. To update existing documents in a collection
- d. To remove documents from a collection

# Answer: b. To create a new collection with the aggregated results

© Copyright Aryatechno. All Rights Reserved. Written tutorials and materials by Aryatechno

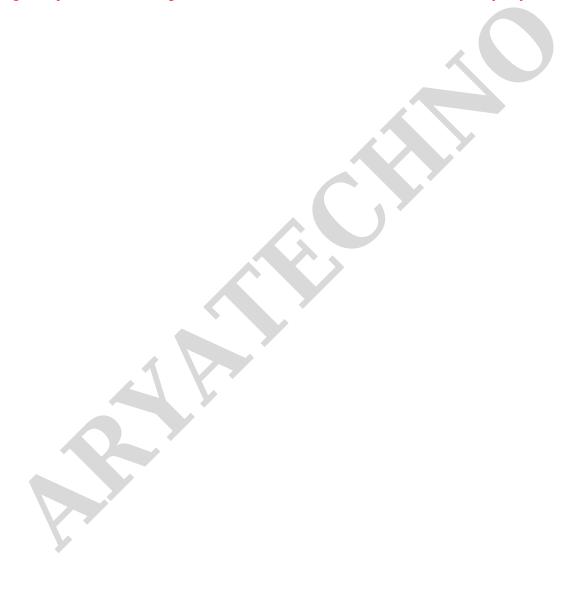